## Download free Adobe Photoshop CC 2019 Version 20 Torrent {{ upDated }} 2023

Installing Adobe Photoshop is easy and relatively simple. First, you'll need to download the version of Photoshop that you want to install. Then, download the crack file and place it in the folder where you downloaded the software. After the crack file is placed in the folder, double-click on it to open it in a "Notepad" program. The file may have a.txt extension on it. If so, you can open that file and follow the instructions in the file to crack Adobe Photoshop. Once the cracking process is complete, you can start using the software.

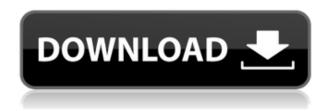

Once you have the image in hand, you can edit away. The white arrow tool works well as you whittle away at the edges of the shadows, for example, but trying to get rid of black spots one by one is a pain, and you end up accidentally editing your background. Use the Contiguous Brush to simply remove the noxious elements. The histogram is an essential tool for editing images in Photoshop. It's also the best way to see where your image is clipping and understanding the entire dynamic range is essential to your sought-after tone panel and layer mask. The latest release takes a big leap from Photoshop CS6, with a number of interesting new features. For the first time ever, artists can import specific PNG stacks to assemble images in Photoshop. In the traditional way, all assets would have to be imported and arranged, affecting resolution and file size. This new approach allows artists to assemble a drawing sheet that can be used to repaint images. I've never been content with that approach, and I haven't been impressed with alternatives either, so this new feature is a welcome change. The other significant new feature is iPhone X support. You can now do all the features of the app while you're meeting at a client's office and using your X-pixel iPhone. As PC magazine points out, this is the first, official, release of Photoshop for the iPhone X. While Apple provided an app with similar, but frustratingly limited features to support new hardware as it appeared, Adobe went further than that with its iOS version. Remember, this isn't an app that you interact with often, and if you do use it, you're probably going to be using the feature set anyway, so you might as well make the most of it.

## Adobe Photoshop CC 2019 Version 20 Free License Key Patch With Serial Key For Windows 2022

You can't learn Photoshop for a couple of months, then expect to jump right in. If you want to be productive with the software, you need to prepare before you start. You don't need to know everything about Photoshop in order to use it, but you do need to know how to do things such as selecting and cropping images. In this guide, we'll explain the basic concepts you need to know to quickly get started. Like the Color panel in Lightroom, the Color panel in Photoshop is a palette of colors that you can use to modify your image. You can select colors from the panel using the toolbox (the square with the gears icon at the top of the screen), or you can open the panel in a floating window and select colors that are already in your image. When you match the colors in a photo to your monitor's display, you're adapting the overall color of the image (known as the global color) to the display that you're looking at it on. With Photoshop, the process can be smoother and less abrupt because you can adjust the color of each pixel—along with the colors of any other parts of your photo—in an image. It can do this because it's always looking at the color of pixels, analyzing them to identify intensity, hue, and saturation, and then changing each pixel as a whole to achieve your desired result. When you're adding and editing text, you can do it quickly and easily: adjust font size, placement, alignment; insert special effects, such as bullets, numbered lists, tabs, and hyperlinks; and more. When you open an image, you can shape and re-size it, crop it, and even add special effects like vignettes, lighting effects, and more. In short, you're not restricted to a single tool or topic. With Adobe Photoshop, you can edit everything from photos to logos, websites, and graphics. e3d0a04c9c

## Download free Adobe Photoshop CC 2019 Version 20Hacked [Win/Mac] 64 Bits 2022

iOS 10 Features And What They Mean To Shopify Web Apps

10 Mobile App Success, CRM Actions, Messaging Tools, Ecommerce & Sales Funnels Magento ECommerce Tips: 5 Great Ways To Make Your Website Look Great Happy Holidays: Cycle to Success - 10 Leading Channels For Christmas Campaign Adobe Photoshop Express is a software that converts your mobile phone photos into editable files. With this software you can customize your images with effects and free. You can save your photo after editing process to the mobile phone. You can edit the photo right away. It also supports Instagram and other social media sites. Adobe Photoshop Lightroom

can save your photo after editing process to the mobile phone. You can edit the photo right away. It also supports Instagram and other social media sites. Adobe Photoshop Lightroom is an integrated professional software for photographers. It is a digital asset management (DAM), workflow, cross-platform, and web-based solution. It is designed to help photographers, photo editors, and graphic designers organize and help managing digital images. Adobe has released some user-friendly, tweaking Adobe Photoshop In this tutorial i am going to show you how to perform the steps involved in this Photoshop hacking software. You can add a range of effects to any image, convert color of the target image, make any change to the image as you desire, do all sort of modifications and even add any new image etc. With this software you can perform different tasks as:

- Merging two or more images;
- Adding filters, shadows;
- Adding effects to the image;
- Adding images to a batch;
- Adding text to the image;
- Batch process multiple images;
- Multi image cropping;
- Change background of the selected target image;
- Image resizing;
- Change of file type, etc. When you select the images you want to edit, then it opens a preview window which will help you in selecting your image and perform the change you need and blend into the image you want.

how to download adobe photoshop free trial download adobe photoshop free no trial download adobe photoshop 2021 v22.3 download adobe photoshop 2021 v22.1.0 download adobe photoshop 2021 version download adobe photoshop latest version for pc free download adobe photoshop latest version free download adobe photoshop free cs6 download adobe photoshop free cs3 download adobe photoshop free cs5

In tandem with the current growth of the AI and machine learning technologies, the future of enterprise will be shaped by the insights that come from the concept of a more personal experience, and the gap between information and data can be closed. Photoshop Elements is a simple and easy to use solution for non-professionals to use Photoshop's powerful photo editing technology in everyday situations. Using Adobe Photoshop Elements, a beginner can learn the fundamental photo editing techniques he needs to start creating and editing photos without much

hassle. With File Display tools, Photoshop Elements provides the ability to manage a folder with the exact same information as a folder on a desktop or on a web server. These display tools give you the capability to view image files, both yours and those of a client, quickly and efficiently. With the new features shipped in version 10.0 of Photoshop Elements, a new Edit Surface is introduced. Previously, it was only possible to edit the layers of Photoshop Elements and to customize the interface by using skins. Starting with this version, it is now possible to create your own custom interface (aka. custom template) that you can use to customize your own version of Photoshop Elements. The Edit Surface is split into several windows separated by tabs, each representing a different panel. In 2019, Adobe announced to the press that new, additional features were coming to the Elements version series of software from the CS6 series, including the ability for users to rotate images in any direction, like portrait or landscape for photos or videos. These new Photoshop Elements features are available to all users of the software

The list of top ten tools and features are proved as the best of Photoshop. The list adds the photographers, graphic artist, photo editors and digital artists who are looking for tools that are proved as amazing and useful. So, here are some tools and features that are proved as the best of Photoshop, as a couple of items on the list: Photoshop is one of the premiere desktop and webpage image editing software, and was one of the first. It had been bought by Adobe Systems in 1996. Now it is one of the most popular software used by graphic artists around the globe. - Edit images, touch up photos with curves, paintings, brushes, and more. - You can also shoot, convert, retouch and composite images using Lightroom or Photoshop. - Includes new and exciting features like Guided Edits, Content-Aware Fill, and Smart Sharpen. So, it will be guite clear to know the various versions of Photoshop and it's features or tools for making use of various tools that are quite easy to understand. Moreover, it would be guite evident that it is a complex software that is introduced for editing and adding or removing the elements from your photo, ensuring that it comes with practical editing tools and features to help you out. These tools enable you to remove objects and unwanted background from your photo. The list of top ten tools and features are proved as the best of Adobe Photoshop. The tools add the photographers, graphic artists, photo editors and digital artists who are looking for tools that are proved as amazing and useful. So here are few tools and features that are proved as the best of Photoshop, as a couple of items on the list:

https://zeno.fm/radio/hfss-software-free-download-crack-for-15

https://zeno.fm/radio/cyberlink-youcam-windows-7-free-download-full-version

https://zeno.fm/radio/keygen-red-dead-redemption-pc

https://zeno.fm/radio/full-ipswitch-whatsup-gold-premium-v14-3-1-torrent

https://zeno.fm/radio/windows-7-thin-pc-activation-crack-wldu

https://zeno.fm/radio/qhm8106-usb-lan-card-driver-download

https://soundcloud.com/nikvsengrn/free-download-samurai-warriors-3-pc-full-version

https://soundcloud.com/diarichtidi1979/photodex-proshow-producer-503222-keygen-music

 $\underline{https://soundcloud.com/anovtopro1975/cubase-le-ai-elements-8035-keygen}$ 

https://soundcloud.com/ditsiedieylav/the-forest-steam-not-initialized-crack

https://soundcloud.com/anovtopro1975/pronest-2012-full-license-crack-41

https://soundcloud.com/skhonatiuhtih/freestripgames-premium-account

https://soundcloud.com/nikysengrn/solucionario-de-canavos-probabilidad-v-estadistica

 $\underline{https://soundcloud.com/anovtopro1975/adobe-acrobat-xi-pro-11015-multilingual-incl-patch-sadeempc}\\ \underline{-serial-key-keygen}$ 

Unlike its pro version, Elements, Photoshop is a standalone app. As a standalone app, it requires a powerful PC and hard disk space to edit up to hundreds of photos. However, it also allows you to share your edits with Photoshop if you provide a reasonably-sized hard disk. In general, getting Photoshop is the best option for designers who need as many tools as possible. Designers who have clarity in their workflow are easier to teach. When you first open it up, Photoshop will show you some basic options. First, you need to add your photos, and then you can start editing them. Afterward, you can save your changes by using the given file format, import from another application, export to another format, etc. Next, you need to select your document. Depending on the approach you've taken, this can be fairly easy or extremely complex. In the long run, it would be wise to start from the top, start from where the basics are taught. While learning Photoshop, learn the basics and master the basics of Photoshop. The old saying, "Learn the lessons," still remains true. Start slowly, and then keep increasing the speed. When you are designing photos with Photoshop, you need to have a balance of control and simplicity. While Photoshop has a number of different tools, the interface is complex. Sometimes, simplifying the interface is a bit complex. These settings can be configured in the Adobe Photoshop interface. Some key settings that can be configured are: The Photoshop interface itself can be configured depending on the needs of the user. However, before any change can be made, you must first select a new document in which to work. After the document is selected, you can configure a number of settings, which can include:

Adobe Systems Incorporated (Adobe) revolutionized the digital design, creation, and delivery of publishing content. Adobe builds enterprise grade solutions that shine new light on the way content is created, shared, stored, published, and protected. Adobe offers the industry's most complete software experience to end-to-end creative workflows. General purpose creative software creates, markets, and sells digital media of all kinds to millions of people every day. Adobe Creative Cloud delivers cloud-based subscription services for desktop and mobile devices that help people be more efficient and more creative. Point Cloud Library (PCL) brings robust point cloud technology to anyone who needs it. Adobe Spotlight is an interactive experience that brings the power of Adobe's creative software to life in immersive ways to help readers share their ideas and creativity. Adobe Creative Suite is a comprehensive design and creative platform that offers powerful solutions for digital imaging, video, web, mobile, enterprise content management, publishing, and enterprise deployment. I wish I had a handy phone line to call up Photoshop engineers, but since I don't, you'll have to wait a few days until the next tech call to figure out what's wrong. In the meantime, check out the Adobe forums for some tips:

- Photoshop Forums
- Photoshop ArtCenter forums

I loved writing this book. To get the best results from it, use one of the examples that I've included in this book. If you want a more hands-on approach and want to dive deeper into some of the features, I've provided some tutorials, video lectures, and online online study resources where you can learn a bit more about how they work and how they've been applied in various Photoshop projects.